# Package 'CorrToolBox'

February 21, 2022

Type Package Title Modeling Correlational Magnitude Transformations in Discretization Contexts

Version 1.6.4

Date 2022-02-21

Author Rawan Allozi, Hakan Demirtas, Ran Gao

Maintainer Ran Gao <rgao8@uic.edu>

Description Modeling the correlation transitions under specified distributional assumptions within the realm of discretization in the context of the latency and threshold concepts. The details of the method are explained in Demirtas, H. and Vardar-Acar, C. (2017) [<DOI:10.1007/978-981-10-3307-0\\_4>](https://doi.org/10.1007/978-981-10-3307-0_4).

License GPL-2 | GPL-3

Imports BinNonNor, BinOrdNonNor, GenOrd, moments, mvtnorm, psych

NeedsCompilation no

Repository CRAN

Date/Publication 2022-02-21 18:00:02 UTC

# R topics documented:

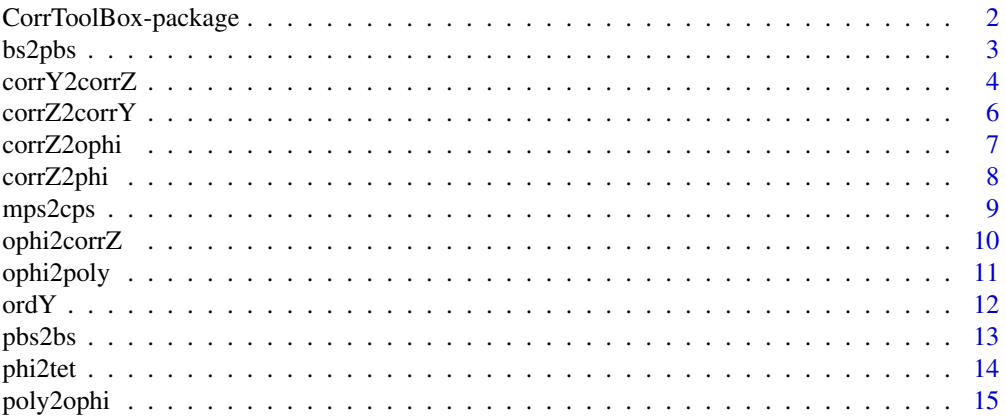

<span id="page-1-0"></span>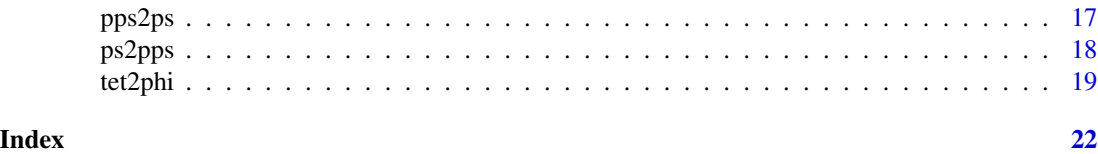

CorrToolBox-package *Modeling Correlational Magnitude Transformations in Discretization Contexts*

#### Description

This package implements the computational algorithms for modeling the correlation transitions under specified distributional assumptions within the realm of discretization in the context of the latency and threshold concepts. Functions that compute the correlational magnitude changes in both directions (identification of the pre-discretization correlation value in order to attain a specified post-discretization magnitude, and the other way around) are provided.

This package consists of eight main functions. Computing the tetrachoric correlation from the phi coefficient and vice versa are done in [phi2tet](#page-13-1) and [tet2phi](#page-18-1), respectively. Computing the polychoric correlation from the ordinal phi coefficient and vice versa are done in [ophi2poly](#page-10-1) and [poly2ophi](#page-14-1), respectively. Computing the biserial correlation from the point-biserial correlation and vice versa are done in [pbs2bs](#page-12-1) and [bs2pbs](#page-2-1), respectively. Computing the polyserial correlation from the point-polyserial correlation and vice versa are done in [pps2ps](#page-16-1) and [ps2pps](#page-17-1), respectively.

Auxiliary functions are also provided. [corrY2corrZ](#page-3-1), [corrZ2corrY](#page-5-1), [corrZ2ophi](#page-6-1), [corrZ2phi](#page-7-1), and [ophi2corrZ](#page-9-1) are intermediate functions utilized within the main functions but can be used as standalone functions. [ordY](#page-11-1) discretizes a continuous variable, and [mps2cps](#page-8-1) provides cumulative probabilities for each set of marginal probabilities in a list. Additional intermediate functions from imported packages include phi2tetra from the psych package, ordcont and contord from the GenOrd package, skewness and kurtosis from the moments package, validation.skewness.kurtosis from the BinNonNor package, and pmvnorm from the mvtnorm package.

Within each correlation transition function, the correlation boundaries for the given marginal distributions are compared to the specified input correlation to ensure there are no violations according to Demirtas and Hedeker (2011). The function valid.limits.BinOrdNN in the package BinOrdNonNor is utilized for this step. Additionally, Fleishman.coef.NN in the package BinOrdNonNor is used wherever Fleishman coefficients need to be calculated for a continuous variable.

# Details

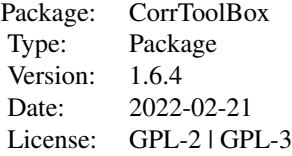

# <span id="page-2-0"></span>Author(s)

Rawan Allozi, Hakan Demirtas, Ran Gao

Maintainer: Ran Gao <rgao8@uic.edu>

# References

Demirtas, H. (2016). A note on the relationship between the phi coefficient and the tetrachoric correlation under nonnormal underlying distributions. *The American Statistician*, 70(2), 143-148.

Demirtas, H., Ahmadian, R., Atis, S., Can, F.E., and Ercan, I. (2016). A nonnormal look at polychoric correlations: modeling the change in correlations before and after discretization. *Computational Statistics*, 31(4), 1385-1401.

Demirtas, H. and Hedeker, D. (2011). A practical way for computing approximate lower and upper correlation bounds. *The American Statistician*, 65(2), 104-109.

Demirtas, H. and Hedeker, D. (2016). Computing the point-biserial correlation under any underlying continuous distribution. *Communications in Statistics-Simulation and Computation*, 45(8), 2744-2751.

Demirtas, H., Hedeker, D., and Mermelstein, R. J. (2012). Simulation of massive public health data by power polynomials. *Statistics in Medicine*, 31(27), 3337-3346.

Demirtas, H. and Vardar-Acar, C. (2017). Anatomy of correlational magnitude transformations in latency and discretization contexts in Monte-Carlo studies. In ICSA Book Series in Statistics, John Dean Chen and Ding-Geng (Din) Chen (Eds): *Monte-Carlo Simulation-Based Statistical Modeling*. Singapore: Springer, 59-84.

Ferrari, P.A. and Barbiero, A. (2012). Simulating ordinal data. *Multivariate Behavioral Research*, 47(4), 566-589.

Fleishman A.I. (1978). A method for simulating non-normal distributions. *Psychometrika*, 43(4), 521-532.

Vale, C.D. and Maurelli, V.A. (1983). Simulating multivariate nonnormal distributions. *Psychometrika*, 48(3), 465-471.

<span id="page-2-1"></span>bs2pbs *Computation of the Point-Biserial Correlation from the Biserial Correlation*

#### Description

This function computes the point-biserial correlation between two variables after one of the variables is dichotomized given the correlation before dichotomization (biserial correlation) as seen in Demirtas and Hedeker (2016). Before computation of the point-biserial correlation, the specified biserial correlation is compared to the lower and upper correlation bounds of the two continuous variables using the generate, sort and correlate (GSC) algorithm in Demirtas and Hedeker (2011).

# <span id="page-3-0"></span>Usage

bs2pbs(bs, bin.var, cont.var, p=NULL, cutpoint=NULL)

#### Arguments

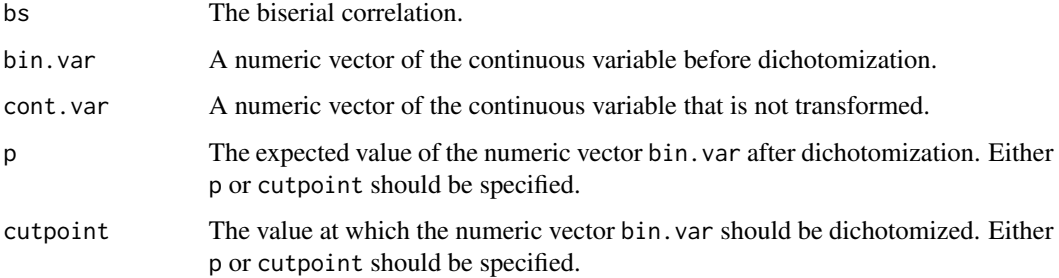

# Value

The point-biserial correlation.

# References

Demirtas, H. and Hedeker, D. (2011). A practical way for computing approximate lower and upper correlation bounds. *The American Statistician*, 65(2), 104-109.

Demirtas, H. and Hedeker, D. (2016). Computing the point-biserial correlation under any underlying continuous distribution. *Communications in Statistics-Simulation and Computation*, 45(8), 2744-2751.

# Examples

```
set.seed(123)
y1<-rweibull(n=100000, scale=1, shape=1.2)
gaussmix <- function(n,m1,m2,s1,s2,pi) {
  I \leftarrow runif(n)rnorm(n,mean=ifelse(I,m1,m2),sd=ifelse(I,s1,s2))
}
y2<-gaussmix(n=100000, m1=0, s1=1, m2=3, s2=1, pi=0.6)
bs2pbs(bs=0.6, bin.var=y1, cont.var=y2, p=0.55)
bs2pbs(bs=0.6, bin.var=y1, cont.var=y2, cutpoint=0.65484)
```
<span id="page-3-1"></span>corrY2corrZ *Computation of the Correlation of Bivariate Standard Normal Variables from the Correlation of Bivariate Nonnormal Variables*

#### <span id="page-4-0"></span>corrY2corrZ 5

# **Description**

This is an intermediate function that computes the correlation of bivariate standard normal variables from the correlation of continuous nonnormal variables. Fleishman coefficients for each nonnormal variable with the specified skewness and excess kurtosis are found. The Fleishman coefficients and correlation of nonnormal variables are used to find the correlation of the two respective standard normal variables as seen in Demirtas, Hedeker, and Mermelstein (2012).

# Usage

corrY2corrZ(corrY, skew.vec, kurto.vec)

#### Arguments

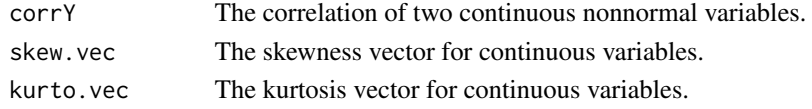

# Value

The correlation of the two respective standard normal variables.

# References

Demirtas, H., Hedeker, D., and Mermelstein, R. J. (2012). Simulation of massive public health data by power polynomials. *Statistics in Medicine*, 31(27), 3337-3346.

Fleishman A.I. (1978). A method for simulating non-normal distributions. *Psychometrika*, 43(4), 521-532.

# See Also

[tet2phi](#page-18-1), [poly2ophi](#page-14-1)

#### Examples

```
set.seed(987)
library(moments)
y1<-rweibull(n=100000, scale=1, shape=1)
y1.skew<-round(skewness(y1), 5)
y1.exkurt<-round(kurtosis(y1)-3, 5)
gaussmix <- function(n,m1,m2,s1,s2,pi) {
  I \leftarrow runif(n)rnorm(n,mean=ifelse(I,m1,m2),sd=ifelse(I,s1,s2))
}
y2<-gaussmix(n=100000, m1=0, s1=1, m2=3, s2=1, pi=0.5)
y2.skew<-round(skewness(y2), 5)
y2.exkurt<-round(kurtosis(y2)-3, 5)
```
corrY2corrZ(corrY=-0.4, skew.vec=c(y1.skew, y2.skew), kurto.vec=c(y1.exkurt, y2.exkurt))

<span id="page-5-1"></span><span id="page-5-0"></span>

# Description

Fleishman coefficients for each nonnormal continuous variable with the specified skewness and excess kurtosis are found. The Fleishman coefficients and correlation of two standard normal variables are used to find the correlation of the two nonnormal variables as described in Demirtas, Hedeker, and Mermelstein (2012).

# Usage

corrZ2corrY(corrZ, skew.vec, kurto.vec)

# Arguments

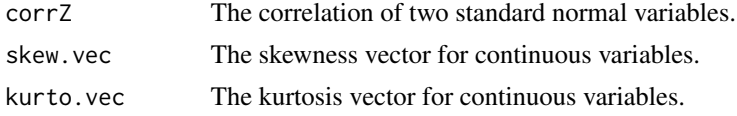

# Value

The correlation of two continuous nonnormal variables as defined by the skewness and excess kurtosis vectors.

# References

Demirtas, H., Hedeker, D., and Mermelstein, R. J. (2012). Simulation of massive public health data by power polynomials. *Statistics in Medicine*, 31(27), 3337-3346.

Fleishman A.I. (1978). A method for simulating non-normal distributions. *Psychometrika*, 43(4), 521-532.

# See Also

[phi2tet](#page-13-1)

#### Examples

```
set.seed(987)
library(moments)
```

```
y1<-rweibull(n=100000, scale=1, shape=1)
y1.skew<-round(skewness(y1), 5)
y1.exkurt<-round(kurtosis(y1)-3, 5)
gaussmix <- function(n,m1,m2,s1,s2,pi) {
```
 $I \leftarrow runif(n)$ 

# <span id="page-6-0"></span>corrZ2ophi 7

```
rnorm(n,mean=ifelse(I,m1,m2),sd=ifelse(I,s1,s2))
}
y2<-gaussmix(n=100000, m1=0, s1=1, m2=3, s2=1, pi=0.5)
y2.skew<-round(skewness(y2), 5)
y2.exkurt<-round(kurtosis(y2)-3, 5)
```
corrZ2corrY(corrZ=-0.849, skew.vec=c(y1.skew, y2.skew), kurto.vec=c(y1.exkurt, y2.exkurt))

<span id="page-6-1"></span>corrZ2ophi *Computation of the Ordinal Phi Coefficient from the Correlation of Bivariate Standard Normal Variables*

# **Description**

This is an intermediate function that utilizes [mps2cps](#page-8-1) to transform the specified marginal probabilities into cumulative probabilities and uses the contord function in the GenOrd package to compute the ordinal phi coefficient derived from discretizing bivariate standard normal variables.

# Usage

corrZ2ophi(corrZ, p1, p2)

# Arguments

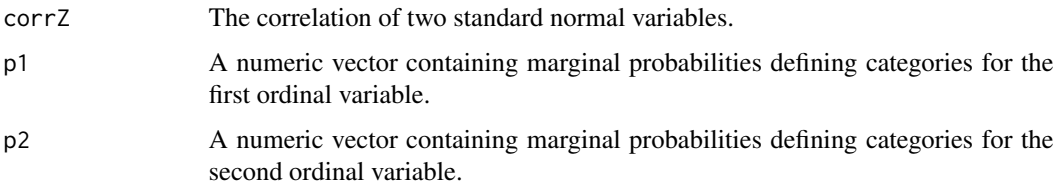

# Value

The ordinal phi coefficient.

#### References

Demirtas, H., Ahmadian, R., Atis, S., Can, F.E., and Ercan, I. (2016). A nonnormal look at polychoric correlations: modeling the change in correlations before and after discretization. *Computational Statistics*, 31(4), 1385-1401.

Ferrari, P.A. and Barbiero, A. (2012). Simulating ordinal data. *Multivariate Behavioral Research*, 47(4), 566-589.

# See Also

[mps2cps](#page-8-1), [poly2ophi](#page-14-1)

# Examples

```
set.seed(567)
library(moments)
y1<-rweibull(n=100000, scale=1, shape=3.6)
y1.skew<-round(skewness(y1), 5)
y1.exkurt<-round(kurtosis(y1)-3, 5)
gaussmix <- function(n,m1,m2,s1,s2,pi) {
  I \leftarrow runif(n)rnorm(n,mean=ifelse(I,m1,m2),sd=ifelse(I,s1,s2))
}
y2<-gaussmix(n=100000, m1=0, s1=1, m2=2, s2=1, pi=0.3)
y2.skew<-round(skewness(y2), 5)
y2.exkurt<-round(kurtosis(y2)-3, 5)
corrZ2ophi(corrZ=0.502, p1=c(0.4, 0.3, 0.2, 0.1), p2=c(0.2, 0.2, 0.6))
```
<span id="page-7-1"></span>corrZ2phi *Computation of the Phi Coefficient from the Correlation of Bivariate Standard Normal Variables*

# Description

This function computes the phi coefficient derived from dichotomizing bivariate standard normal variables.

#### Usage

corrZ2phi(corrZ, p1, p2)

# Arguments

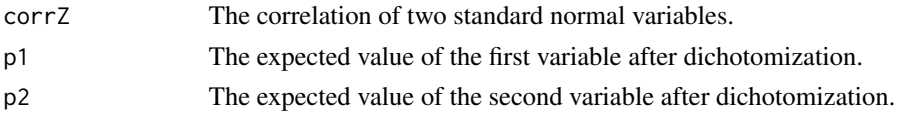

#### Value

The phi coefficient.

# References

Demirtas, H. (2016). A note on the relationship between the phi coefficient and the tetrachoric correlation under nonnormal underlying distributions. *The American Statistician*, 70(2), 143-148.

# See Also

[tet2phi](#page-18-1)

<span id="page-7-0"></span>

#### <span id="page-8-0"></span>mps2cps 99

# Examples

```
set.seed(987)
library(moments)
y1<-rweibull(n=100000, scale=1, shape=1)
y1.skew<-round(skewness(y1), 5)
y1.exkurt<-round(kurtosis(y1)-3, 5)
gaussmix <- function(n,m1,m2,s1,s2,pi) {
  I \leftarrow runif(n)rnorm(n,mean=ifelse(I,m1,m2),sd=ifelse(I,s1,s2))
}
y2<-gaussmix(n=100000, m1=0, s1=1, m2=3, s2=1, pi=0.5)
y2.skew<-round(skewness(y2), 5)
y2.exkurt<-round(kurtosis(y2)-3, 5)
corrZ2phi(corrZ=-0.456, p1=0.85, p2=0.15)
```
<span id="page-8-1"></span>mps2cps *Computation of Cumulative Probabilities Given a Set of Marginal Probabilities*

#### Description

This function computes cumulative probabilities for each ordinal variable as defined by marginal probabilities provided in a list.

# Usage

mps2cps(mps)

#### Arguments

mps A list of marginal probability vectors corresponding to each ordinal variable. Each vector within the list mps must sum to 1.

# Value

A list of vectors containing cumulative probabilities for each set of marginal probabilities specified in mps. The i-th element of the list is a vector of the cumulative probabilities defining the marginal distribution of the i-th element of mps. If the i-th variable has k categories, the i-th vector in the output will contain (k-1) probability values. The k-th element is implicitly 1.

# Examples

mps2cps(list(c(0.4, 0.3, 0.2, 0.1), c(0.2, 0.2, 0.6)))

<span id="page-9-1"></span><span id="page-9-0"></span>ophi2corrZ *Computation of the Correlation of Bivariate Standard Normal Variables from the Ordinal Phi Coefficient*

# Description

This is an intermediate function that transforms marginal probabilities into cumulative probabilities and uses the ordcont function in the GenOrd package to compute the correlation of bivariate standard normal variables from the ordinal phi coefficient.

# Usage

```
ophi2corrZ(ophi, p1, p2)
```
# Arguments

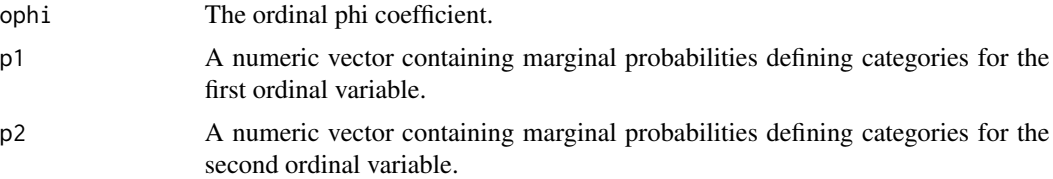

# Value

The correlation of standard normal variables.

# References

Demirtas, H., Ahmadian, R., Atis, S., Can, F.E., and Ercan, I. (2016). A nonnormal look at polychoric correlations: modeling the change in correlations before and after discretization. *Computational Statistics*, 31(4), 1385-1401.

Ferrari, P.A. and Barbiero, A. (2012). Simulating ordinal data. *Multivariate Behavioral Research*, 47(4), 566-589.

# See Also

[mps2cps](#page-8-1), [ophi2poly](#page-10-1)

# Examples

```
set.seed(567)
library(moments)
```

```
y1<-rweibull(n=100000, scale=1, shape=3.6)
y1.skew<-round(skewness(y1), 5)
y1.exkurt<-round(kurtosis(y1)-3, 5)
```
# <span id="page-10-0"></span>ophi2poly 11

```
gaussmix <- function(n,m1,m2,s1,s2,pi) {
  I \leftarrow runif(n)rnorm(n,mean=ifelse(I,m1,m2),sd=ifelse(I,s1,s2))
}
y2<-gaussmix(n=100000, m1=0, s1=1, m2=2, s2=1, pi=0.3)
y2.skew<-round(skewness(y2), 5)
y2.exkurt<-round(kurtosis(y2)-3, 5)
ophi2corrZ(ophi=-0.7, p1=c(0.4, 0.3, 0.2, 0.1), p2=c(0.2, 0.2, 0.6))
```
<span id="page-10-1"></span>ophi2poly *Computation of the Polychoric Correlation from the Ordinal Phi Coefficient*

# Description

This function computes the polychoric correlation between two continuous variables given the correlation after ordinalization of both variables (ordinal phi coefficient) as seen in Demirtas et al. (2016). Before computation of the polychoric correlation, the specified ordinal phi coefficient is compared to the lower and upper correlation bounds of the two ordinal variables using the generate, sort and correlate (GSC) algorithm in Demirtas and Hedeker (2011).

# Usage

ophi2poly(ophicoef, dist1, dist2)

# Arguments

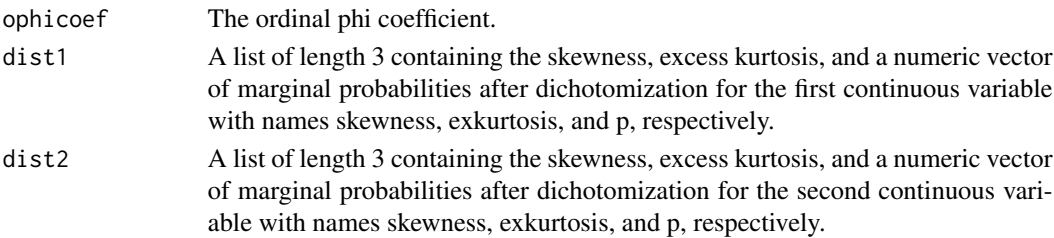

#### Value

The polychoric correlation.

#### References

Demirtas, H., Ahmadian, R., Atis, S., Can, F.E., and Ercan, I. (2016). A nonnormal look at polychoric correlations: modeling the change in correlations before and after discretization. *Computational Statistics*, 31(4), 1385-1401.

Demirtas, H. and Hedeker, D. (2011). A practical way for computing approximate lower and upper correlation bounds. *The American Statistician*, 65(2), 104-109.

Ferrari, P.A. and Barbiero, A. (2012). Simulating ordinal data. *Multivariate Behavioral Research*, 47(4), 566-589.

# <span id="page-11-0"></span>See Also

[corrZ2corrY](#page-5-1), [ophi2corrZ](#page-9-1), [mps2cps](#page-8-1)

# Examples

```
set.seed(567)
library(moments)
y1<-rweibull(n=100000, scale=1, shape=3.6)
y1.skew<-round(skewness(y1), 5)
y1.exkurt<-round(kurtosis(y1)-3, 5)
gaussmix <- function(n,m1,m2,s1,s2,pi) {
  I \leftarrow runif(n)rnorm(n,mean=ifelse(I,m1,m2),sd=ifelse(I,s1,s2))
}
y2<-gaussmix(n=100000, m1=0, s1=1, m2=2, s2=1, pi=0.3)
y2.skew<-round(skewness(y2), 5)
y2.exkurt<-round(kurtosis(y2)-3, 5)
ophi2poly(ophicoef=-0.7,
          dist1=list(skewness=y1.skew, exkurtosis=y1.exkurt, p=c(0.4, 0.3, 0.2, 0.1)),
          dist2=list(skewness=y2.skew, exkurtosis=y2.exkurt, p=c(0.2, 0.2, 0.6)))
ophi2poly(ophicoef=0.2,
          dist1=list(skewness=y1.skew, exkurtosis=y1.exkurt, p=c(0.1, 0.1, 0.1, 0.7)),
          dist2=list(skewness=y2.skew, exkurtosis=y2.exkurt, p=c(0.8, 0.1, 0.1)))
```
<span id="page-11-1"></span>ordY *Ordinalization of a Continuous Variable*

# Description

This functions creates an ordinalized form of a continuous variable.

# Usage

ordY(mp, cat, y)

# Arguments

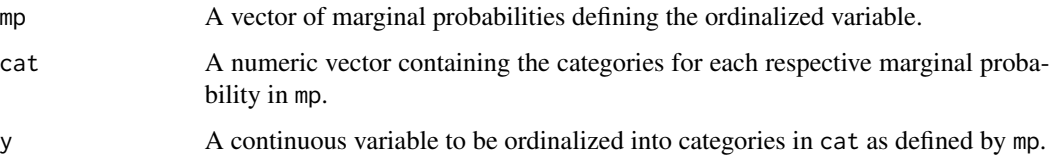

#### <span id="page-12-0"></span>pbs2bs 13

# Value

A data frame containing the given continuous variable and the ordinalized variable with names y and x, respectively.

# See Also

[mps2cps](#page-8-1)

# Examples

```
y<-rnorm(100000)
dat<-ordY(mp=c(0.25, 0.5, 0.25), cat=c(1,2,3), y=y)
```
<span id="page-12-1"></span>pbs2bs *Computation of the Biserial Correlation from the Point-Biserial Correlation*

# Description

This function computes the biserial correlation between two continuous variables given the correlation after dichotomization of one of the variables (point-biserial correlation) as seen in Demirtas and Hedeker (2016). Before computation of the biserial correlation, the specified point-biserial correlation is compared to the lower and upper correlation bounds of the continuous variable and binary variable using the generate, sort and correlate (GSC) algorithm in Demirtas and Hedeker (2011).

## Usage

pbs2bs(pbs, bin.var, cont.var, p=NULL, cutpoint=NULL)

#### Arguments

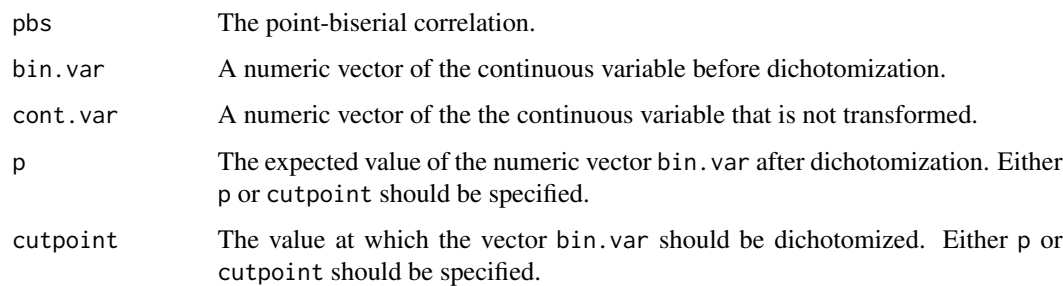

#### Value

The biserial correlation.

# <span id="page-13-0"></span>References

Demirtas, H. and Hedeker, D. (2011). A practical way for computing approximate lower and upper correlation bounds. *The American Statistician*, 65(2), 104-109.

Demirtas, H. and Hedeker, D. (2016). Computing the point-biserial correlation under any underlying continuous distribution. *Communications in Statistics-Simulation and Computation*, 45(8), 2744-2751.

# Examples

```
set.seed(123)
y1<-rweibull(n=100000, scale=1, shape=1.2)
gaussmix <- function(n,m1,m2,s1,s2,pi) {
 I \leftarrow runif(n)rnorm(n,mean=ifelse(I,m1,m2),sd=ifelse(I,s1,s2))
}
y2<-gaussmix(n=100000, m1=0, s1=1, m2=3, s2=1, pi=0.6)
pbs2bs(pbs=0.25, bin.var=y1, cont.var=y2, p=0.55)
pbs2bs(pbs=0.25, bin.var=y1, cont.var=y2, cutpoint=0.65484)
```
<span id="page-13-1"></span>

phi2tet *Computation of the Tetrachoric Correlation from the Phi Coefficient*

# Description

This function computes the tetrachoric correlation between two continuous variables given the correlation after dichotomization of both variables (phi coefficient) as seen in Demirtas (2016). Before computation of the tetrachoric correlation, the specified phi coefficient is compared to the lower and upper correlation bounds for the two binary variables using the generate, sort and correlate (GSC) algorithm in Demirtas and Hedeker (2011).

# Usage

```
phi2tet(phicoef, dist1, dist2)
```
# Arguments

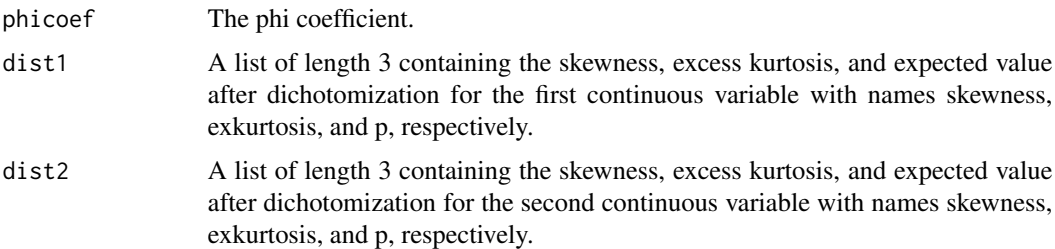

#### <span id="page-14-0"></span>poly2ophi 15

# Value

The tetrachoric correlation.

# References

Demirtas, H. (2016). A note on the relationship between the phi coefficient and the tetrachoric correlation under nonnormal underlying distributions. *The American Statistician*, 70(2), 143-148.

Demirtas, H. and Hedeker, D. (2011). A practical way for computing approximate lower and upper correlation bounds. *The American Statistician*, 65(2), 104-109.

# See Also

[corrZ2corrY](#page-5-1)

# Examples

```
set.seed(987)
library(moments)
y1<-rweibull(n=100000, scale=1, shape=1)
y1.skew<-round(skewness(y1), 5)
y1.exkurt<-round(kurtosis(y1)-3, 5)
gaussmix <- function(n,m1,m2,s1,s2,pi) {
  I \leftarrow runif(n)rnorm(n,mean=ifelse(I,m1,m2),sd=ifelse(I,s1,s2))
}
y2<-gaussmix(n=100000, m1=0, s1=1, m2=3, s2=1, pi=0.5)
y2.skew<-round(skewness(y2), 5)
y2.exkurt<-round(kurtosis(y2)-3, 5)
phi2tet(phicoef=0.1,
        dist1=list(skewness=y1.skew, exkurtosis=y1.exkurt, p=0.85),
        dist2=list(skewness=y2.skew, exkurtosis=y2.exkurt, p=0.15))
phi2tet(phicoef=0.5,
        dist1=list(skewness=y1.skew, exkurtosis=y1.exkurt, p=0.10),
        dist2=list(skewness=y2.skew, exkurtosis=y2.exkurt, p=0.30))
```
<span id="page-14-1"></span>poly2ophi *Computation of the Ordinal Phi Coefficient from the Polychoric Correlation*

# **Description**

This function computes the ordinal phi coefficient between two variables after both of the variables are ordinalized given the correlation before ordinalization (polychoric correlation) as seen in Demirtas et al. (2016). Before computation of the ordinal phi coefficient, the specified polychoric

<span id="page-15-0"></span>correlation is compared to the lower and upper correlation bounds of the two continuous variables as defined by the respective skewness and excess kurtosis using the generate, sort and correlate (GSC) algorithm in Demirtas and Hedeker (2011).

#### Usage

```
poly2ophi(polycorr, dist1, dist2)
```
# Arguments

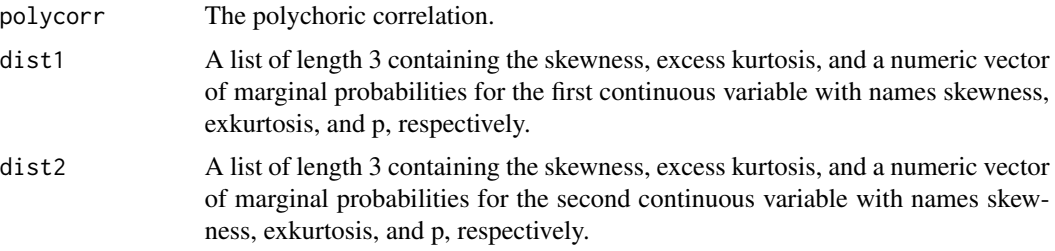

# Value

The ordinal phi coefficient.

#### References

Demirtas, H., Ahmadian, R., Atis, S., Can, F.E., and Ercan, I. (2016). A nonnormal look at polychoric correlations: modeling the change in correlations before and after discretization. *Computational Statistics*, 31(4), 1385-1401.

Demirtas, H. and Hedeker, D. (2011). A practical way for computing approximate lower and upper correlation bounds. *The American Statistician*, 65(2), 104-109.

Ferrari, P.A. and Barbiero, A. (2012). Simulating ordinal data. *Multivariate Behavioral Research*, 47(4), 566-589.

# See Also

[corrY2corrZ](#page-3-1), [corrZ2ophi](#page-6-1), [mps2cps](#page-8-1)

# Examples

```
set.seed(567)
library(moments)
y1<-rweibull(n=100000, scale=1, shape=3.6)
y1.skew<-round(skewness(y1), 5)
y1.exkurt<-round(kurtosis(y1)-3, 5)
gaussmix <- function(n,m1,m2,s1,s2,pi) {
  I \leftarrow runif(n)rnorm(n,mean=ifelse(I,m1,m2),sd=ifelse(I,s1,s2))
}
```
# <span id="page-16-0"></span> $pps2ps$   $17$

```
y2<-gaussmix(n=100000, m1=0, s1=1, m2=2, s2=1, pi=0.3)
y2.skew<-round(skewness(y2), 5)
y2.exkurt<-round(kurtosis(y2)-3, 5)
poly2ophi(polycorr=0.5,
          dist1=list(skewness=y1.skew, exkurtosis=y1.exkurt, p=c(0.4, 0.3, 0.2, 0.1)),
          dist2=list(skewness=y2.skew, exkurtosis=y2.exkurt , p=c(0.2, 0.2, 0.6)))
poly2ophi(polycorr=0.5,
          dist1=list(skewness=y1.skew, exkurtosis=y1.exkurt, p=c(0.1, 0.1, 0.1, 0.7)),
          dist2=list(skewness=y2.skew, exkurtosis=y2.exkurt , p=c(0.8, 0.1, 0.1)))
```
<span id="page-16-1"></span>

pps2ps *Computation of the Polyserial Correlation from the Point-Polyserial Correlation*

# Description

This function computes the polyserial correlation between two continuous variables given the correlation after ordinalization of one of the variables (point-polyserial correlation) as seen in Demirtas and Hedeker (2016). Before computation of the polyserial correlation, the specified point-polyserial correlation is compared to the lower and upper correlation bounds of the continuous variable and ordinalized variable using the generate, sort and correlate (GSC) algorithm in Demirtas and Hedeker (2011).

## Usage

pps2ps(pps, ord.var, cont.var, cats, p=NULL, cutpoint=NULL)

# Arguments

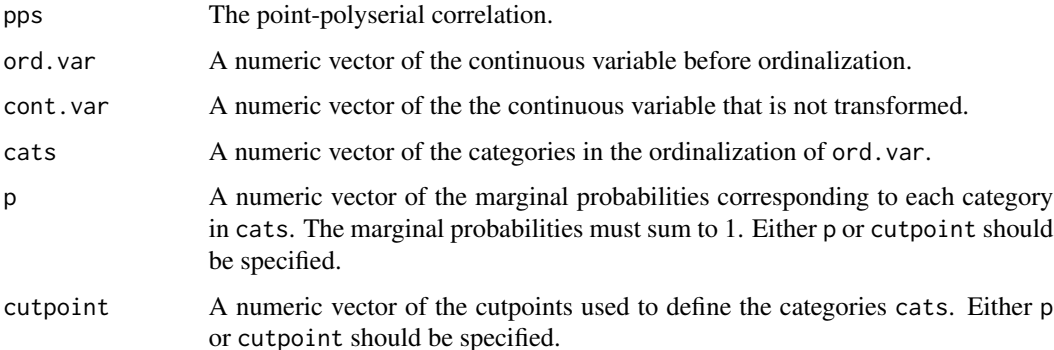

## Value

The polyserial correlation.

# <span id="page-17-0"></span>References

Demirtas, H. and Hedeker, D. (2011). A practical way for computing approximate lower and upper correlation bounds. *The American Statistician*, 65(2), 104-109.

Demirtas, H. and Hedeker, D. (2016). Computing the point-biserial correlation under any underlying continuous distribution. *Communications in Statistics-Simulation and Computation*, 45(8), 2744-2751.

# See Also

[ordY](#page-11-1), [mps2cps](#page-8-1)

# Examples

```
set.seed(234)
y1<-rweibull(n=100000, scale=1, shape=25)
gaussmix <- function(n,m1,m2,s1,s2,pi) {
  I \leftarrow runif(n)rnorm(n,mean=ifelse(I,m1,m2),sd=ifelse(I,s1,s2))
}
y2<-gaussmix(n=100000, m1=0, s1=1, m2=2, s2=1, pi=0.5)
pps2ps(pps=0.3, ord.var=y1, cont.var=y2, cats=c(1,2,3,4), p=c(0.4, 0.3, 0.2, 0.1))
pps2ps(pps=0.3, ord.var=y1, cont.var=y2, cats=c(1,2,3,4), cutpoint=c(0.97341, 1.00750, 1.03421))
```
<span id="page-17-1"></span>ps2pps *Computation of the Point-Polyserial Correlation from the Polyserial Correlation*

# Description

This function computes the point-polyserial correlation between two variables after one of the variables is ordinalized given the correlation before ordinalization (polyserial correlation) as seen in Demirtas and Hedeker (2016). Before computation of the point-polyserial correlation, the specified polyserial correlation is compared to the lower and upper correlation bounds of the two continuous variables using the generate, sort and correlate (GSC) algorithm in Demirtas and Hedeker (2011).

# Usage

```
ps2pps(ps, ord.var, cont.var, cats, p=NULL, cutpoint=NULL)
```
# Arguments

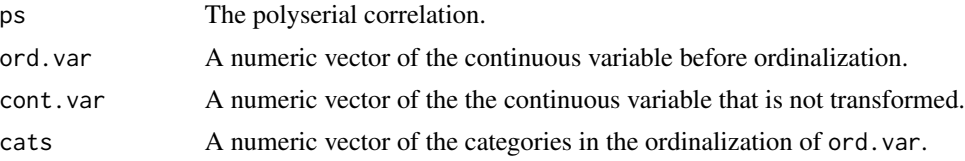

# <span id="page-18-0"></span>tet2phi 19

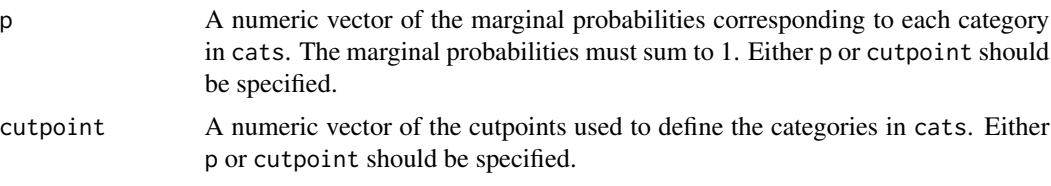

# Value

The point-polyserial correlation.

# References

Demirtas, H. and Hedeker, D. (2011). A practical way for computing approximate lower and upper correlation bounds. *The American Statistician*, 65(2), 104-109.

Demirtas, H. and Hedeker, D. (2016). Computing the point-biserial correlation under any underlying continuous distribution. *Communications in Statistics-Simulation and Computation*, 45(8), 2744-2751.

# See Also

[ordY](#page-11-1), [mps2cps](#page-8-1)

# Examples

```
set.seed(234)
y1<-rweibull(n=100000, scale=1, shape=25)
gaussmix <- function(n,m1,m2,s1,s2,pi) {
  I <- runif(n)<pi
  rnorm(n,mean=ifelse(I,m1,m2),sd=ifelse(I,s1,s2))
}
y2<-gaussmix(n=100000, m1=0, s1=1, m2=2, s2=1, pi=0.5)
ps2pps(ps=0.6, ord.var=y1, cont.var=y2, cats=c(1,2,3,4), p=c(0.4, 0.3, 0.2, 0.1))
ps2pps(ps=0.6, ord.var=y1, cont.var=y2, cats=c(1,2,3,4), cutpoint=c(0.97341, 1.00750, 1.03421))
```
<span id="page-18-1"></span>tet2phi *Computation of the Phi Coefficient from the Tetrachoric Correlation*

### Description

This function computes the phi coefficient between two variables after both of the variables are dichotomized given the correlation before dichotomization (tetrachoric correlation) as seen in Demirtas (2016). Before computation of the phi coefficient, the specified tetrachoric correlation is compared to the lower and upper correlation bounds of the two continuous variables as defined by the respective skewness and excess kurtosis using the generate, sort and correlate (GSC) algorithm in Demirtas and Hedeker (2011).

# <span id="page-19-0"></span>Usage

tet2phi(tetcorr, dist1, dist2)

# Arguments

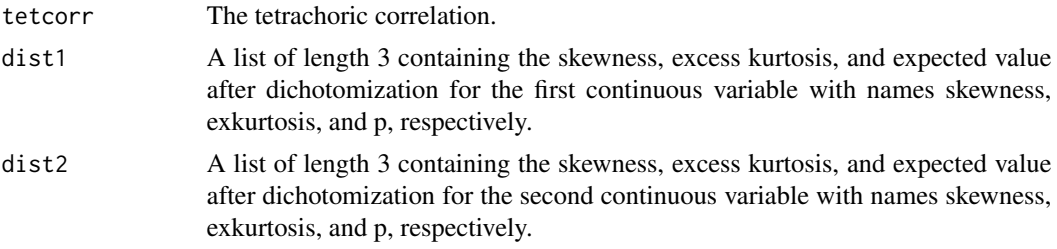

# Value

The phi coefficient.

# References

Demirtas, H. (2016). A note on the relationship between the phi coefficient and the tetrachoric correlation under nonnormal underlying distributions. *The American Statistician*, 70(2), 143-148.

Demirtas, H. and Hedeker, D. (2011). A practical way for computing approximate lower and upper correlation bounds. *The American Statistician*, 65(2), 104-109.

# See Also

[corrY2corrZ](#page-3-1), [corrZ2phi](#page-7-1)

# Examples

```
set.seed(987)
library(moments)
y1<-rweibull(n=100000, scale=1, shape=1)
y1.skew<-round(skewness(y1), 5)
y1.exkurt<-round(kurtosis(y1)-3, 5)
gaussmix <- function(n,m1,m2,s1,s2,pi) {
  I \leftarrow runif(n)rnorm(n,mean=ifelse(I,m1,m2),sd=ifelse(I,s1,s2))
}
y2<-gaussmix(n=100000, m1=0, s1=1, m2=3, s2=1, pi=0.5)
y2.skew<-round(skewness(y2), 5)
y2.exkurt<-round(kurtosis(y2)-3, 5)
tet2phi(tetcorr=-0.4,
        dist1=list(skewness=y1.skew, exkurtosis=y1.exkurt, p=0.85),
        dist2=list(skewness=y2.skew, exkurtosis=y2.exkurt, p=0.15))
```
tet2phi(tetcorr=0.7,

tet2phi 21

dist1=list(skewness=y1.skew, exkurtosis=y1.exkurt, p=0.10), dist2=list(skewness=y2.skew, exkurtosis=y2.exkurt, p=0.30))

# <span id="page-21-0"></span>Index

bs2pbs, *[2](#page-1-0)*, [3](#page-2-0)

CorrToolBox *(*CorrToolBox-package*)*, [2](#page-1-0) CorrToolBox-package, [2](#page-1-0) corrY2corrZ, *[2](#page-1-0)*, [4,](#page-3-0) *[16](#page-15-0)*, *[20](#page-19-0)* corrZ2corrY, *[2](#page-1-0)*, [6,](#page-5-0) *[12](#page-11-0)*, *[15](#page-14-0)* corrZ2ophi, *[2](#page-1-0)*, [7,](#page-6-0) *[16](#page-15-0)* corrZ2phi, *[2](#page-1-0)*, [8,](#page-7-0) *[20](#page-19-0)*

mps2cps, *[2](#page-1-0)*, *[7](#page-6-0)*, [9,](#page-8-0) *[10](#page-9-0)*, *[12,](#page-11-0) [13](#page-12-0)*, *[16](#page-15-0)*, *[18,](#page-17-0) [19](#page-18-0)*

ophi2corrZ, *[2](#page-1-0)*, [10,](#page-9-0) *[12](#page-11-0)* ophi2poly, *[2](#page-1-0)*, *[10](#page-9-0)*, [11](#page-10-0) ordY, *[2](#page-1-0)*, [12,](#page-11-0) *[18,](#page-17-0) [19](#page-18-0)*

pbs2bs, *[2](#page-1-0)*, [13](#page-12-0) phi2tet, *[2](#page-1-0)*, *[6](#page-5-0)*, [14](#page-13-0) poly2ophi, *[2](#page-1-0)*, *[5](#page-4-0)*, *[7](#page-6-0)*, [15](#page-14-0) pps2ps, *[2](#page-1-0)*, [17](#page-16-0) ps2pps, *[2](#page-1-0)*, [18](#page-17-0)

tet2phi, *[2](#page-1-0)*, *[5](#page-4-0)*, *[8](#page-7-0)*, [19](#page-18-0)